# *Optimisation*

On dispose d'une feuille format A4. Comment choisira-t-on les dimensions si on veut une boîte de volume maximal ?

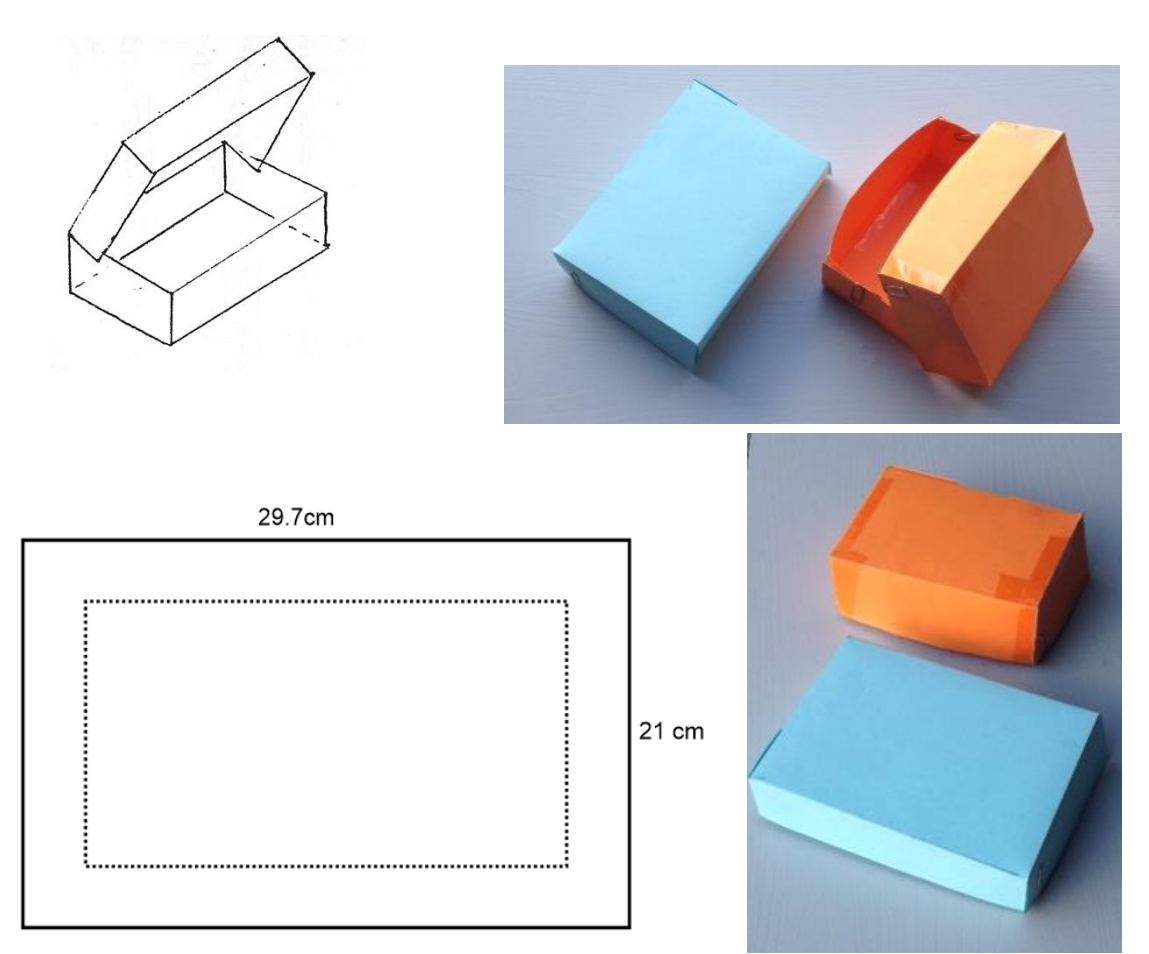

# *Exprime le volume de la boîte avec une fonction f(x)*

Si on choisit la hauteur x, alors la largeur et la longueur sont déterminées bien que le volume.

 $x=$  hauteur (cm)

 $f(x) =$ volume  $(cm<sup>3</sup>)$ 

#### *Représenter le graphe d'une fonction avec la calculatrice*

#### *Editeur scratchpad, Graphs*

Taper deux fois

- Introduire l'équation de la fonction et taper ENTER
- $\triangleright$  Introduire une deuxième équation ou changer l'équation avec lab

Ajuster l'écran avec *Windows/Zoom*

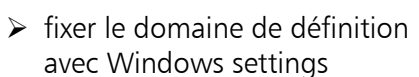

menu

 $xmin=0$ 

 $x$ max $=10$ 

 $\triangleright$  ajuster les valeurs y avec Zoom-Fit

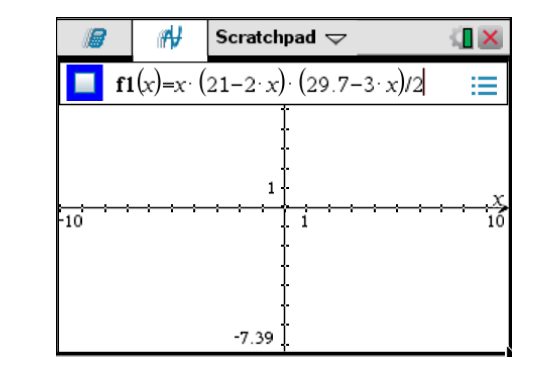

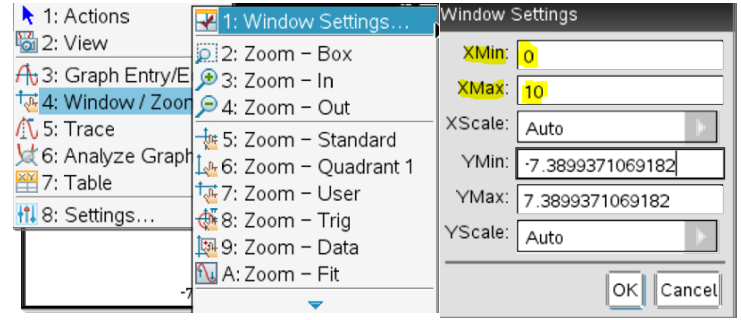

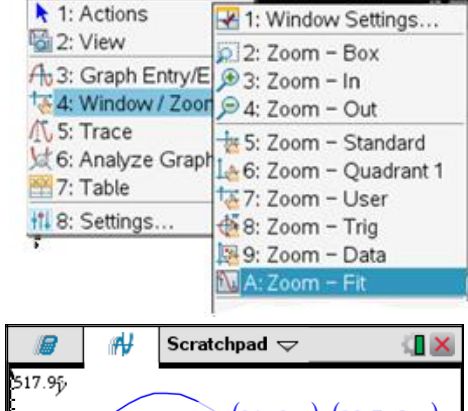

 …et le graphe est bien visible sur tout l'écran !

On peut lire les valeurs dans un tableau de valeurs.

Afficher le tableau avec CRTL et T.

En tapant de nouveau CRTL et T le tableau disparait.

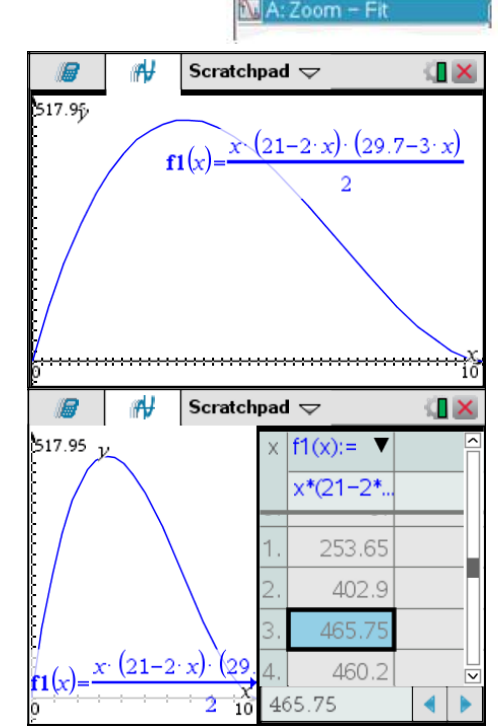

On peut changer les valeurs x du tableau avec menu

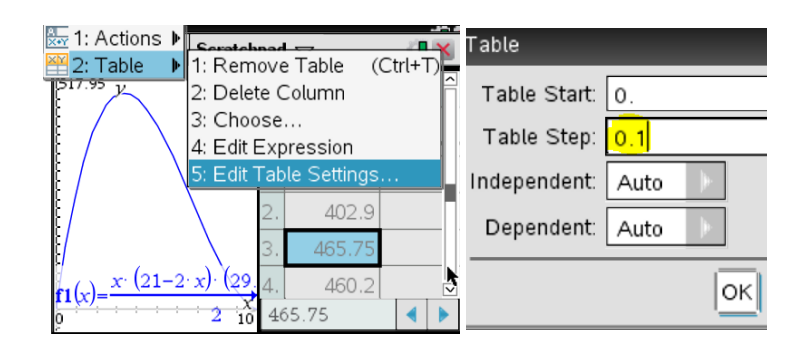

Ensuite on peut chercher pour quelle valeur le volume est maximal

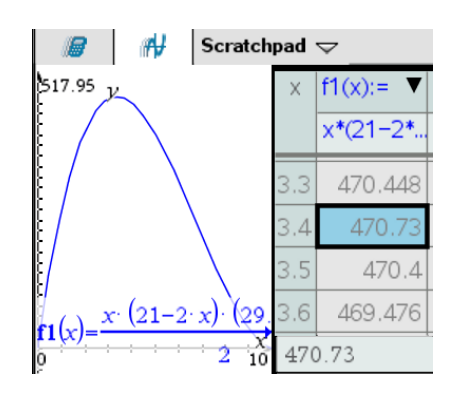

## *Détermine le maximum*

On peut déterminer le maximum graphiquement avec la calculatrice.

Il faut indiquer l'intervalle-x dans lequel la calculatrice cherche le maximum.

Pour une hauteur de  $x=3.4$  cm il y a un volume maximal de 471 cm<sup>3</sup>.

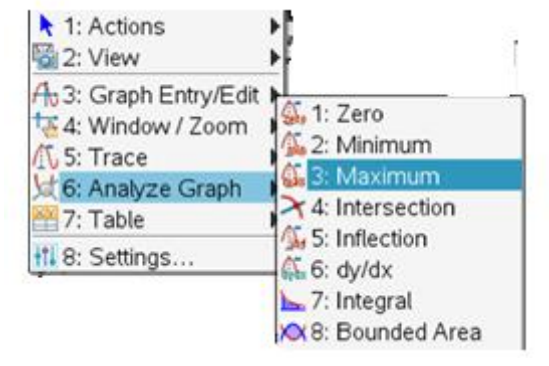

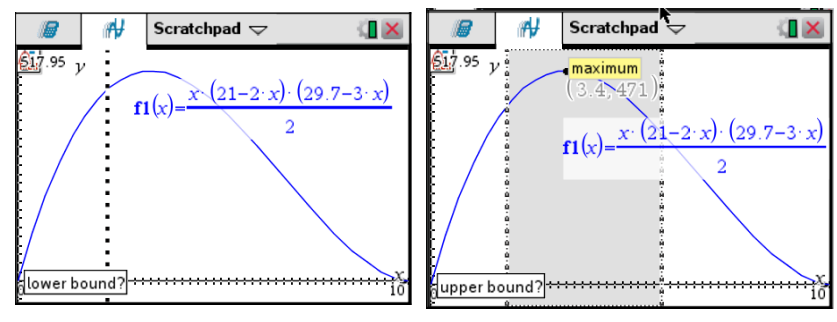

Autre idée pour chercher le maximum c'est d'utiliser l'écran de calcul. On peut sauvegarder l'équation de la fonction sous f(x).Ensuite on ecrit fmax(…) ou on utilise le menu Calculus et function maximum.

Il faut indiquer l'intervalle pour chercher le maximum avec

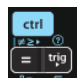

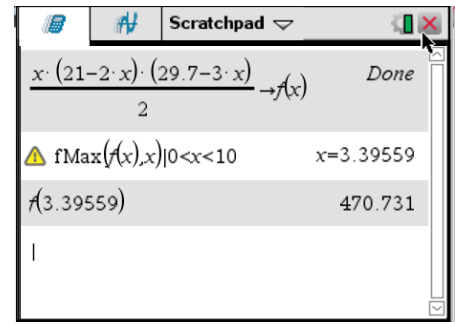

### *Exemple*

Voici un carré de longueur de côté 10 cm.

- a) Exprime l'aire hachurée comme fonction f(x) et représente le graphique pour 0<x<10.
- b) Pour quel x l'aire hachurée (schraffiert) est maximale ?
- c) Calcule l'aire, si  $x=0$ .

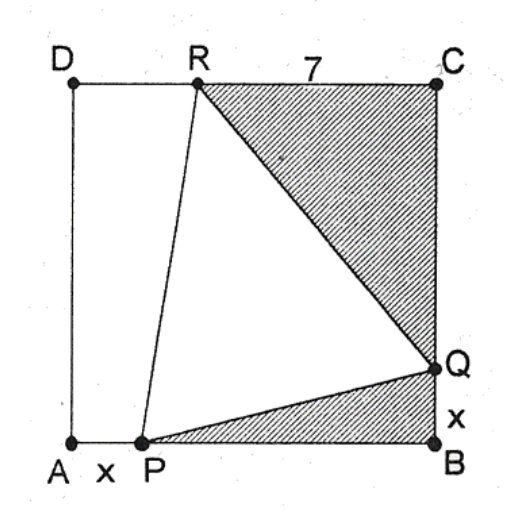

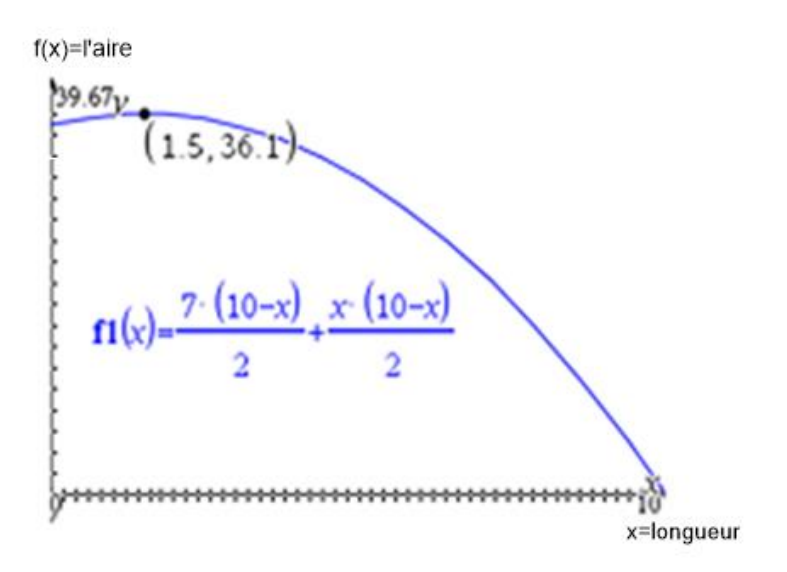

Pour x=1.5 l'aire maximale est 36.1

#### *Méthode pour des problèmes d'optimisation à une variable*

- *1. Identifie la grandeur à maximiser / minimiser. Exprime la grandeur avec une fonction f(x)*
- *2. Détermine le domaine de définition*
- *3. Détermine le maximum respectivement le minimum* 
	- *géométriquement: chercher le maximum dans le graphique*
	- *Algébriquement: fMax( f(x),x) I….<x<…..*
- *4. Répondre aux questions de l'exercice*

On veut calculer les dimensions d'un cylindre avec un volume de 550cm<sup>3</sup> avec une surface minimale.

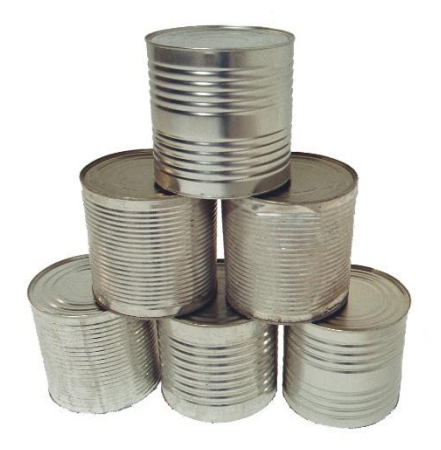

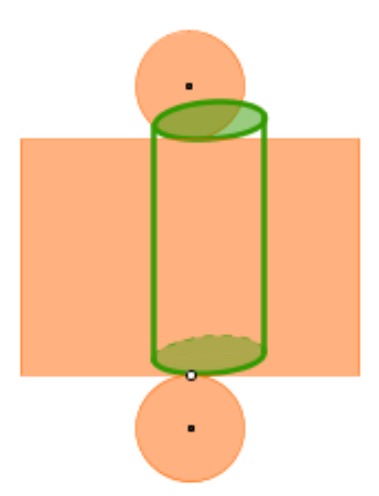

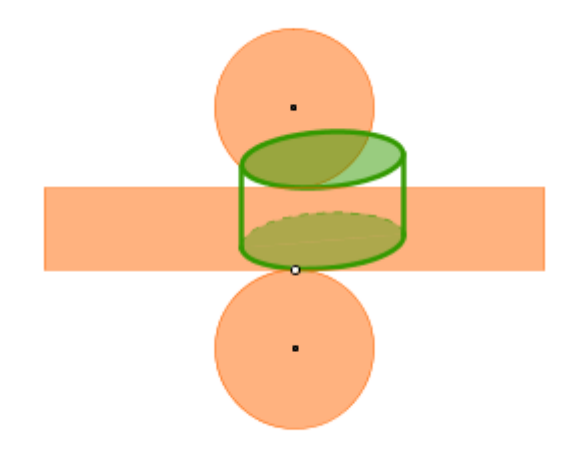

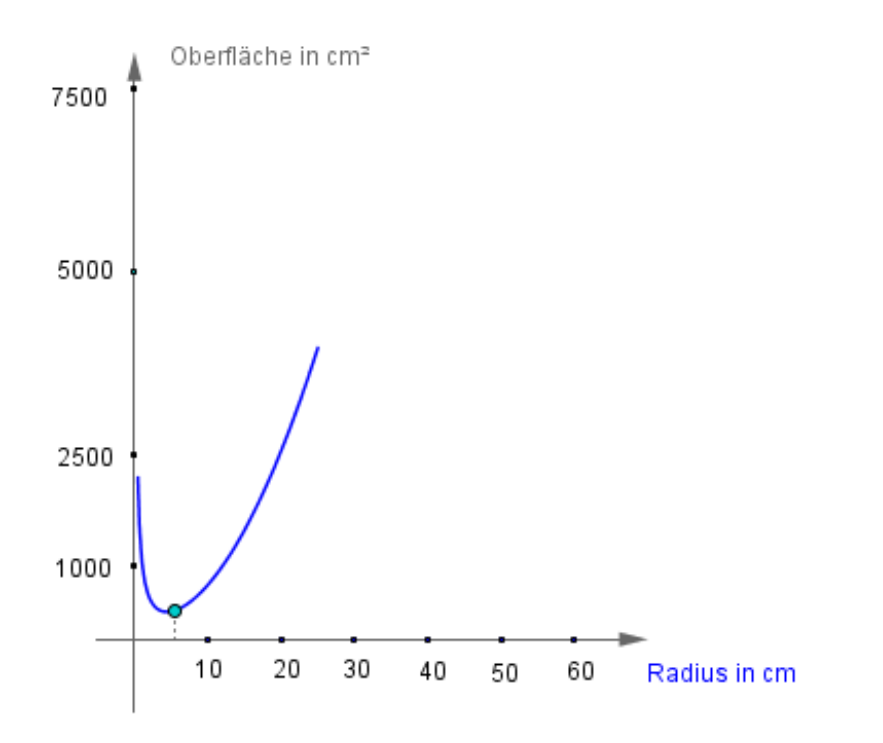